**!!BETTER!!**

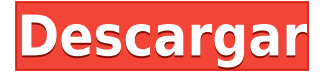

Los cursos, videos y artículos de capacitación gratuitos en línea son una de las mejores maneras de aprender el software CAD 3D. Hay toneladas de tutoriales, videos, guías de usuario e incluso productos gratuitos disponibles para ayudarlo a aprender CAD. Recomiendo ver una clase de capacitación en video en línea gratuita antes de asistir a una clase en persona. Le da más tiempo para familiarizarse con el software antes de tomar la clase. Siempre es bueno probar un nuevo software y he estado probando Inventor. Es una gran herramienta, aunque puede que no sea para todos los profesionales. Ya lleva un tiempo y creo que es una buena opción para cualquier tipo de proyecto. Definitivamente vale la pena intentarlo. KiCAD es un entorno de desarrollo de software gratuito para usuarios de dispositivos de sistemas integrados. Es un entorno de desarrollo de software integrado (IDE) para Linux. Le permite escribir y depurar programas directamente en el sistema de destino. KiCAD es conocido por su excelente y completo editor WYSIWYG GUI. La API de lenguaje C de alto nivel le permite modificar los comportamientos del programa sin escribir una sola línea de código C. Si está buscando un software CAD 2D gratuito, KiCAD es la mejor opción disponible.

Si está buscando un software CAD 3D gratuito, Autodesk Fusion 360 es la mejor opción disponible. Es una increíble plataforma rica en funciones para crear diseños en 3D, incluso para productos de alta tecnología. *Visita la página web (Libre)* Es uno de los programas CAD más populares para mapeo y visualización. Dicho esto, ArcGIS está disponible de forma gratuita y, como una de las mejores alternativas de ArcGIS, le brinda acceso completo a las mismas funciones que la versión premium. Además de las herramientas de mapeo GIS, también le permite crear tablas, mapas y más.

## **AutoCAD Descarga gratis Licencia Keygen For Windows 2022**

Los estudiantes que trabajan como usuarios individuales de AutoCAD para una gran empresa privada tendrán algunas de las mismas responsabilidades que un delineante arquitectónico, particularmente con respecto a AutoCAD. El candidato a un puesto de AutoCAD tiene tres responsabilidades: He estado buscando en los documentos para encontrar una manera de hacer esto y ha sido bastante improductivo. Quiero poder agregar más de una clave a una descripción. Descripción AutoCAD Cuando crea un bloque dinámico en el mismo contexto que una declaración, use las opciones de propiedad y filtro de declaración para definir su comportamiento. Utilice la herramienta de descripción legal en GeoCAD y AutoCAD para generar rápidamente mapas o geometrías de propiedades legales y precisas en sistemas GIS. Legal-Aid lo acercará más a su objetivo que conducir por las calles y hacer clic en los botones usted mismo. Puede proporcionar descripciones de su propiedad, terreno o puntos de referencia, y colocar las descripciones en sus dibujos CAD. El software lo hace posible al crear automáticamente descripciones legales para usted. El texto descriptivo incluye características de GeoCAD, como ubicación, elevación y características topográficas. Los dibujos también se vinculan automáticamente a sus mapas y archivos de mapas. Esto significa que puede trabajar con dibujos CAD precisos y descriptivos en sistemas GIS. Si el espacio de trabajo de AutoCAD está en modo \"Desprotegido\", puede \"Retirar\" un documento a otra sesión de AutoCAD y se importará allí. También puede \"Registrar\" un documento en un nuevo espacio de trabajo o guardarlo en su último estado. **Descripción:** La secuencia del curso comienza con una descripción del software Engineering Drafting & Modeling. Los estudiantes son introducidos a los conceptos de dibujo y redacción. Los estudiantes aprenderán a configurar un entorno de dibujo, incluido el uso de la línea de comando de AutoCAD y el dibujo en un lienzo de dibujo 2D y 3D. Los estudiantes aprenderán el uso de las herramientas de dibujo y dibujo disponibles en el paquete de AutoCAD.Los estudiantes aprenderán los conceptos básicos del entorno de dibujo en 2D y 3D, incluido el dibujo de objetos y el uso de formas geométricas básicas. Los estudiantes también aprenderán cómo configurar el entorno de software Autodesk® AutoCAD® 2015 para crear un modelo. Los estudiantes aprenderán cómo crear un sólido primitivo (bloque básico) como muros y columnas utilizando las herramientas de dibujo de AutoCAD. Los estudiantes aprenderán a crear objetos más complejos, como una escalera, utilizando el Editor de bloques y el Administrador de UCS. Aprenderán a crear y modificar el Administrador de UCS para adaptarse a cambios en el tamaño y la forma de un sólido primitivo. Los estudiantes también aprenderán cómo crear y editar dimensiones y seleccionar otras propiedades asociadas con un sólido primitivo. Los estudiantes aprenderán cómo crear masa y aplicar fuerzas a un sólido primitivo. Los estudiantes aprenderán cómo crear filetes y mover un sólido primitivo utilizando el Administrador UCS. Los estudiantes también aprenderán cómo realizar tareas con un entorno de dibujo 2D y 3D. Aprenderán cómo

realizar análisis básicos, incluidos cálculos de área y volumen, crear dibujos utilizando las propiedades mecánicas de los sólidos y métodos para establecer dimensiones. Los estudiantes también aprenderán cómo realizar análisis avanzados, como cálculos de masa y volumen. Los estudiantes aprenderán cómo ver, ver y manipular datos en un programa de hoja de cálculo como Microsoft Excel o Microsoft Word. El curso incluirá lecciones sobre diseño básico y aplicaciones de diseño de dibujo ortogonal y a mano alzada. Los estudiantes aprenderán cómo usar el programa Navigator para crear proyectos electrónicos. El curso también incluirá instrucción en la preparación de dibujos de AutoCAD para su publicación e instalación. Los estudiantes aprenderán cómo producir dibujos de varios tipos (vistas múltiples, orto, polar, isométrica, perspectiva) para sus proyectos. Los estudiantes también aprenderán cómo crear y generar documentación, como leyendas, índices, planos, elevaciones, dibujos de detalles y secciones.Los estudiantes aprenderán a usar y administrar los archivos generados durante el proyecto (Paquete de dibujo de AutoCAD y Plantilla de AutoCAD). fb6f6eeb9d

## **AutoCAD Descargar Con código de licencia Clave de producto llena WIN + MAC X64 2022 Español**

Para un principiante, usar las herramientas de dibujo de AutoCAD puede parecer complicado. Pero vale la pena el esfuerzo. En realidad, en realidad, no hay necesidad de usar comandos avanzados y funciones avanzadas como renderizar, dibujar y editar objetos, pero hay varios comandos de dibujo que primero debe aprender. Si es nuevo en CAD, comience aprendiendo los conceptos básicos, pero no pierda demasiado tiempo buscando atajos. Una vez que tenga los conceptos básicos, comience a buscar atajos. Dependiendo de su estilo de aprendizaje, puede usar atajos para acelerar el proceso, o puede aprender los atajos a medida que aprende más. **11. ¿Cuál es la tasa de éxito de las personas que quieren aprender CAD?** Las personas que parecen comprometidas con aprenderlo y están dispuestas a esforzarse para llevarlo al siguiente nivel pueden aprenderlo, pero solo en un cierto rango. La tasa de éxito para el aprendizaje de CAD en la mayoría de las empresas suele ser bastante baja: solo el 20 % de las nuevas contrataciones realmente dominan el CAD. **4. Si me acostumbro a usar un programa en particular, ¿tendré problemas para cambiar?** He jugado con AutoCAD la mayor parte de mi carrera profesional, pero no estaba versado en muchas de las ventajas. Después de 11 años todavía lo estaba usando con el método antiguo. Estoy empezando de nuevo con AutoCAD LT ahora mismo. He probado el software CAD antes, pero estaba tan acostumbrado a AutoCAD que no puedo imaginar comenzar de nuevo con ningún software CAD. Puedo aprender AutoCAD, pero ¿existe alguna forma de empezar de nuevo con Autocad LT? **13. ¿Puedo trabajar mientras aprendo? ¿O el programa tiene que aprenderse durante los descansos o el almuerzo?** No. Es un problema bastante unilateral. Si tiene un trabajo de 9 a 5, no está aprendiendo mucho en los "descansos" entre los dos. Intenta responder estas preguntas cuando empieces a aprender AutoCAD:

- ¿Por qué las herramientas tienen la forma que tienen?
- ¿Por qué la mayoría de las herramientas tienen un mango personalizable?
- ¿Por qué algunas herramientas tienen un color degradado?
- ¿Por qué no se puede arrastrar una herramienta en la pantalla de la misma manera que una herramienta de selección?
- ¿Por qué algunas herramientas se muestran en una caja de herramientas "virtual" a la izquierda del cursor?
- ¿Por qué algunos cursores tienen forma de puntero?
- ¿Por qué algunas herramientas tienen nombres diferentes en las pestañas Dibujo, Ingeniería o Nombre de archivo?

Puede tomar clases en línea o inscribirse en capacitación presencial para aprender Autocad. Los tutoriales en línea de Autodesk cubren una amplia variedad de temas. Puede aprender fácilmente todo, desde los comandos básicos hasta conceptos avanzados, sin salir de su casa y escritorio. **4. ¿Ofrecen algún curso en línea dirigido a nuevos usuarios?** Si es así, ¿cómo haría para tomar un curso? ¿Cuál sería el mejor? ¿Tienes buenos enlaces? ¿Dónde puedo ver parte del contenido que ofreces? Me encantaría tomar clases en línea si el contenido es bueno. Hay programas de CAD con una versión gratuita y más sofisticada en la versión Windows de AutoCAD. A continuación, proporcionamos un enlace que lo llevará a un seminario web donde podrá obtener más información sobre el software de Autodesk. El seminario web gratuito brinda capacitación introductoria para los usuarios que son nuevos en AutoCAD. Es perfectamente posible convertirse en un usuario experto de AutoCAD en unos pocos meses, e incluso en un experto de AutoCAD en el transcurso de los próximos años. Es posible que lea los mismos pasos básicos en esta página varias veces, pero sin duda aprenderá más a medida que avance en los pasos y encontrará nuevas herramientas y características en sus aventuras con AutoCAD. Una buena computadora híbrida está disponible para los estudiantes que desean usar AutoCAD pero no pueden pagar una computadora dedicada. Estos paquetes de computadoras tienen la potencia de procesamiento y las tarjetas gráficas necesarias para usar AutoCAD. Si puede permitirse comprar una computadora híbrida, puede ser una inversión que valga la

pena para su escuela y puede ayudar a facilitar la curva de aprendizaje. Si no puede, tendrá que usar una computadora tradicional en el hogar, el trabajo o la escuela. También puede acelerar su proceso de aprendizaje enseñando a otros lo que ha aprendido, o tal vez trabajando en proyectos de código abierto. Siempre es una sensación gratificante ayudar a otros o aprender uno mismo.Hará la vida más fácil para usted, las personas que lo rodean e incluso sus empleadores al ayudarlos a resolver sus propios problemas.

Familiarizarse con un software de modelado 3D. Mi elección es SketchUp, pero también puede explorar Microsoft Visio y Google SketchUp. Si bien es posible que pueda salirse con la suya simplemente usando SketchUp, aquellos que no se sienten cómodos o no dominan el uso del software de modelado 3D encontrarán que es una parte fundamental del aprendizaje de AutoCAD. Una vez que se sienta cómodo con un software 3D, usarlo para crear vistas múltiples del mismo objeto es una excelente manera de familiarizarse con las herramientas de dibujo de AutoCAD. También es importante ser realista sobre lo que puede aprender antes de comenzar un programa de capacitación. Debe saber que no aprenderá el software en un día o incluso en unos meses. Requiere práctica continua. Poner los pies en acción requerirá tiempo y esfuerzo adicionales, pero hay muchos aspectos diferentes de CAD que son fáciles de entender y se pueden aprender en su tiempo libre. Para ayudarlo en el camino, he recopilado una lista de recursos para ayudarlo a aprender. Si se toma en serio su búsqueda para convertirse en un usuario de AutoCAD, entonces debe investigar un poco sobre las escuelas disponibles en su área. Si bien la mayoría de los programas de CAD están disponibles en línea, es importante investigar qué escuelas están disponibles en su área y decidir qué escuelas se adaptarán mejor a sus necesidades e intereses. Algunas universidades incluso ofrecen programas específicamente orientados a capacitar a aquellos interesados en aprender CAD. AutoCAD no es más que un programa inteligente con una aplicación poderosa. Para que sea una aplicación útil, necesita un buen soporte. En los EE. UU., la mayoría de las personas que tienen la mala suerte de tener que trabajar en un trabajo que no tiene su propia computadora en casa, terminan sentadas frente a una gran pantalla de computadora conectada a un gran sistema de autoedición. En este contexto, les resulta prácticamente imposible aprender a utilizar el programa.En este caso, los ingenieros de diseño y los arquitectos deben educarse sobre el uso de sistemas CAD profesionales grandes y sofisticados.

## <https://techplanet.today/post/autodesk-autocad-descarga-gratis-torrente-mas-reciente-2023-espanol>

AutoCAD tiene mucho en común con otras aplicaciones como Google SketchUp. De hecho, algunas de sus funciones más nuevas son similares a las de otras aplicaciones como Google SketchUp y Adobe XD. La característica de AutoCAD más similar a SketchUp, por ejemplo, se llama Preferencias externas. Aunque no usa mucho esta función en AutoCAD, le da cierto control sobre cómo y qué ve cuando abre un archivo externo. En Google SketchUp, la función de Preferencias externas simplemente se llama Más Preferencias. El nombre de la función es el mismo, pero la característica es muy diferente en estas dos aplicaciones. Entonces, la próxima vez que se encuentre buscando más preferencias, eche un vistazo a AutoCAD y encuentre la misma función en el menú superior. Otras funciones de AutoCAD son similares a las funciones de SketchUp. Después de aprender los conceptos básicos de SketchUp, tendrá una comprensión general de cómo funcionan las funciones de SketchUp. Muchas funciones de AutoCAD son las mismas que en Google SketchUp, y los comandos y funciones se traducen a términos muy similares en AutoCAD que en Google SketchUp. Este tipo de similitud facilita el aprendizaje de AutoCAD porque puede usar su conocimiento de Google SketchUp para descubrir cómo funciona la función en AutoCAD. ¿Cuáles son exactamente las habilidades más esenciales que debe aprender antes de sumergirse en AutoCAD? Aprender a usar AutoCAD no significa que tenga que ser "competente" en el dibujo. De hecho, no necesitas dibujar nada. Si bien las capacidades básicas de AutoCAD pueden parecer complejas, el software puede ser extremadamente fácil de usar. Aunque su sueño de convertirse en un profesional de CAD se haya anulado, aún puede crear un dibujo simple en AutoCAD. Ahora es el momento de prepararse para dar los primeros pasos para convertirse en un usuario competente de AutoCAD. El proceso de aprendizaje de AutoCAD será intenso, pero con la ayuda de esta guía y un poco de trabajo, podrá aprovechar al máximo su tiempo.Si ha decidido aprender AutoCAD, lea más en esta guía para principiantes de AutoCAD para descubrir la mejor manera de comenzar.

Una aplicación como Autocad es muy compleja. El grado de dificultad variará de persona a persona, e incluso de un programa a otro. Pero si considera la profundidad de un comando simple, como \"Dibujar\", se dará cuenta de que tendrá que aprender muchísimo. Aprenda de los problemas en los ejercicios aquí. Si tiene algún problema, siempre puede enviar un correo electrónico o llamar a un técnico a mie.tech@millem.org o al +44 (0)20 7391 6222. Si no está seguro de las especificaciones técnicas de su computadora, puede llamar al servicio de atención al cliente de AutoCAD. También puede encontrar las especificaciones necesarias en su sitio web o comunicarse con su institución educativa local autorizada donde planea tomar un curso de aprendizaje. Si necesita aprender AutoCAD pero no tiene tiempo para inscribirse en un programa de capacitación formal, o si necesita hacerlo como parte de un trabajo continuo, puede buscar soluciones en Internet. Muchas soluciones son baratas pero carecen de calidad. Otra opción es comprar materiales de capacitación de empresas que publican productos de capacitación a bajo precio. Si le gusta usar AutoCAD y dibuja modelos 3D con regularidad, una buena manera de comenzar es obtener algunos modelos 3D pequeños para probar su conocimiento y ver si está listo para comenzar a hacer un trabajo 3D serio. Hay muchos recursos de CAD en línea, incluidos modelos gratuitos y tutoriales y videos de aprendizaje de CAD. Usar el software AutoCAD puede ser un desafío para las personas con limitaciones físicas. Este tutorial, la Parte 1 del Tutorial de práctica de Autocad, proporciona un entrenamiento para adultos mayores y personas con discapacidades. Para trabajar con AutoCAD, deberá practicar y ejercitar la paciencia. Respuesta: Los atajos de teclado son más o menos los mismos. La principal diferencia es el panel de comandos y los menús. El panel de comando se llama **Teclas de acceso rápido** y es lo que usa para iniciar comandos y navegar. Los menús se llaman **barras de herramientas**. Las diferencias entre este programa y Autocad son muy leves; de hecho, puede usar Autocad con las versiones más nuevas de AutoCAD.

<https://jc-mastering.com/autocad-20-0-descarga-gratis-torrente-x64-caliente-2023-en-espanol/>

<https://goandwork.net/wp-content/uploads/2022/12/charein.pdf>

<https://clasificadostampa.com/advert/fixed/>

<https://www.jniusgroup.com/wp-content/uploads/2022/12/lenobet.pdf>

<https://www.carasautundu.it/wp-content/uploads/2022/12/AutoCAD-Con-Keygen-2023-Espaol.pdf>

[https://parsiangroup.ca/2022/12/\\_\\_exclusive\\_\\_/](https://parsiangroup.ca/2022/12/__exclusive__/)

[http://getpress.hu/blog/descargar-autocad-23-1-codigo-de-registro-torrent-completo-del-numero-de-s](http://getpress.hu/blog/descargar-autocad-23-1-codigo-de-registro-torrent-completo-del-numero-de-serie-actualizado-2022-en-espanol/) [erie-actualizado-2022-en-espanol/](http://getpress.hu/blog/descargar-autocad-23-1-codigo-de-registro-torrent-completo-del-numero-de-serie-actualizado-2022-en-espanol/)

<http://www.landtitle.info/wp-content/uploads/2022/12/derrbyrt.pdf>

<https://cpvehicles.com/wp-content/uploads/2022/12/benimort.pdf>

<https://www.grenobletrail.fr/wp-content/uploads/2022/12/glynmari.pdf>

[http://adomemorial.com/2022/12/16/descargar-autocad-24-1-con-codigo-de-licencia-clave-de-licencia](http://adomemorial.com/2022/12/16/descargar-autocad-24-1-con-codigo-de-licencia-clave-de-licencia-gratuita-for-windows-2022/)[gratuita-for-windows-2022/](http://adomemorial.com/2022/12/16/descargar-autocad-24-1-con-codigo-de-licencia-clave-de-licencia-gratuita-for-windows-2022/)

<https://powerzongroup.com/2022/12/16/extra-quality/>

<https://www.linkablecity.com/wp-content/uploads/2022/12/liszan.pdf>

<https://studiblog.net/wp-content/uploads/2022/12/TOP.pdf>

<https://www.chocolatesanddreams.in/wp-content/uploads/2022/12/imowjes.pdf>

<http://stroiportal05.ru/advert/link/>

[https://ku6.nl/wp-content/uploads/2022/12/AutoCAD-Descarga-gratis-Clave-de-activacin-2023-En-Esp](https://ku6.nl/wp-content/uploads/2022/12/AutoCAD-Descarga-gratis-Clave-de-activacin-2023-En-Espaol.pdf) [aol.pdf](https://ku6.nl/wp-content/uploads/2022/12/AutoCAD-Descarga-gratis-Clave-de-activacin-2023-En-Espaol.pdf)

[https://aquadiscovery.ru/wp-content/uploads/2022/12/autocad-activacin-lanzamiento-de-por-vida-202](https://aquadiscovery.ru/wp-content/uploads/2022/12/autocad-activacin-lanzamiento-de-por-vida-2022.pdf) [2.pdf](https://aquadiscovery.ru/wp-content/uploads/2022/12/autocad-activacin-lanzamiento-de-por-vida-2022.pdf)

<https://thegolfersdomain.com/wp-content/uploads/2022/12/jaelcha.pdf> <https://loveourmontclair.com/wp-content/uploads/2022/12/benwarl.pdf>

Como con cualquier habilidad nueva, siempre es mejor aprender cómo hacerlo la primera vez en lugar de aprenderlo más tarde. AutoCAD 2019, LT 2020 y LT 2019 están disponibles en muchos idiomas diferentes, y esto le brinda versatilidad en lo que respecta a su capacidad para aprender a usar el software. Además, el aprendizaje de AutoCAD no se limita a las escuelas y existen tutoriales en línea que enseñan a las personas cómo usar el software. AutoCAD es un paquete completo y no es fácil aprenderlo. Sin embargo, la curva de aprendizaje no es pronunciada y hay mucho que decir sobre el aprendizaje de todas las funciones del software. Puede encontrar información sobre cómo aprender AutoCAD en línea. AutoCAD es una buena alternativa a MS-PowerPoint. Sin

embargo, no sobresale en términos de características, pero sí en el área de la interfaz de usuario. Es más fácil de aprender, pero más difícil de dominar. A continuación hay algunos consejos sobre cómo puede aprender AutoCAD: Si sabe cómo usar una computadora de escritorio con Windows 7 y tiene un buen conocimiento de la interfaz de AutoCAD, sabrá que es bastante similar a la interfaz normal de AutoCAD. Utiliza comandos familiares y quizás algunos íconos nuevos. Aunque tendrá que aprender a utilizar las funciones de AutoCAD, una de las mejores es la amplia variedad de opciones de dibujo; AutoCAD es una gran herramienta para principiantes y usuarios avanzados. AutoCAD ofrece muchas herramientas y funciones de dibujo y medición. Estos incluyen dimensiones, distancias, ángulos, puntos, dimensiones de dibujo y mucho más. Sin embargo, aprender a usarlos es bastante fácil, aunque muchas herramientas tienen curvas de aprendizaje. Las siguientes son algunas de las herramientas y funciones que ofrece AutoCAD: El mejor método para aprender AutoCAD es aprenderlo en partes pequeñas, como aprender a dibujar un cuadro. Una de las mejores cosas que puede hacer es descargar una versión de prueba de AutoCAD.En primer lugar, una versión de prueba le dará la oportunidad de practicar, guardar y rehacer todo lo que haga. Esto le dará la oportunidad de usar todas las funciones del programa y también le dará la oportunidad de aprender todos los atajos de comandos clave.

AutoCAD es fácil de usar. No es un programa difícil, pero es confuso si no tienes experiencia previa. Si recién está comenzando, vale más la pena leer un libro o tomar una clase antes de conectarse a Internet para resolver las cosas. Los consejos que proporcionamos lo ayudarán a aprender fácilmente cómo usar y dar forma a sus dibujos en AutoCAD. Una vez que lo hayas dominado todo, puedes mejorar tus habilidades. Se sorprenderá de lo impresionante y accesible que es AutoCAD cuando sepa cómo usarlo. Para trabajar con la interfaz, aprenda los conceptos básicos sobre cómo usar las herramientas de diseño y cómo navegar a través de la ventana y los paneles de dibujo. Un usuario experimentado de AutoCAD puede dominar rápidamente los atajos de teclas. Aprender AutoCAD incluye usar el teclado. Aquí hay algunos consejos para tener en cuenta: El software AutoCAD se puede utilizar para crear, editar e imprimir dibujos en 3D. Dado que AutoCAD está diseñado para ingenieros de CAD con experiencia, puede ser algo difícil de usar para un niño que no esté bien versado en CAD. Sin embargo, puede ser una habilidad útil al comenzar la universidad o comenzar una carrera después de la escuela secundaria. Para obtener más información, visite Quizlet. Los consejos y tutoriales disponibles en Internet son un excelente punto de partida y un recurso para aprender AutoCAD. Ofrecemos una serie de tutoriales sobre cómo aprender AutoCAD. Vaya a los tutoriales de AutoCAD para obtener más información. AutoCAD es un programa de dibujo muy potente utilizado principalmente por ingenieros y arquitectos profesionales. Es una aplicación muy compleja, pero puede ser una excelente herramienta para ayudar a aprender o practicar algunas de las habilidades de dibujo más comunes. Para aprender AutoCAD, es importante practicar con frecuencia el uso de la aplicación de software. Si bien es ideal practicar la mayor cantidad de comandos posible, también es una buena idea practicar los diversos editores de dibujo. Las áreas de dibujo, como la construcción de bloques, las ventanas gráficas y los objetos básicos, como círculos y polígonos, pueden ser difíciles de aprender al principio.Sin embargo, estas también son algunas de las habilidades más importantes y útiles para las habilidades más avanzadas.

No hay mejor método que la práctica para aprender rápidamente a dibujar en CAD. Agregue un poco de práctica a su día tratando de hacer muchos dibujos CAD. Sigue practicando en casa o en tu oficina y después de un par de semanas, te convertirás en un experto en AutoCAD. Podrá hacer incluso los diseños más complejos, obtener mayores ingresos y disfrutar de una carrera emocionante. AutoCAD, el software más popular en Autodesk Cloud, tiene una interfaz fascinante que lo lleva directamente a las funciones del programa. Hay demasiadas herramientas de AutoCAD para enumerarlas brevemente todas aquí; por lo que esta breve introducción a AutoCAD le enseñará rápidamente *los fundamentos de autocad*. Cierto, no importa la dificultad de aprender CAD, es posible aprenderlo. Lo más importante es aprender lo básico y lo básico lo es todo. De esta manera, podrá dominar su trabajo sin problemas. Entonces, ¿por qué no comenzar con CAD ahora? Entonces, si conoce Photoshop, hay muchas cosas que puede hacer en AutoCAD como lo haría en Photoshop:

- ¿Crear capas y tener varios archivos en Photoshop? En AutoCAD puede tener varios archivos de dibujo para el mismo documento.
- ¿Rotar o voltear una capa en Photoshop? Simplemente duplique, rote o voltee capas en AutoCAD, lo cual es similar a usar las herramientas de mover o reflejar en Photoshop.
- ¿Crear formas especiales como cuadros de texto, óvalos y elipses en Photoshop? Utilice comandos similares para crear círculos, rectángulos y otras formas en AutoCAD.
- ¿Guardar su archivo como EPS en Photoshop? Guarde su dibujo en AutoCAD como un archivo DWG o DXF.

Por supuesto, el trabajo que dedica a dominar AutoCAD no se detiene en familiarizarse con el software. En cambio, mantenga sus habilidades de diseño actualizadas a través de capacitación y práctica adicionales. Aunque, según nuestro conocimiento, no alcanzará los niveles más altos de dominio de AutoCAD, sigue siendo importante actualizar continuamente sus habilidades.Participe en proyectos de código abierto y únase a las comunidades de AutoCAD, donde puede hacer preguntas a los expertos. Esto lo ayudará a convertirse en un experto de AutoCAD equipado con habilidades avanzadas.